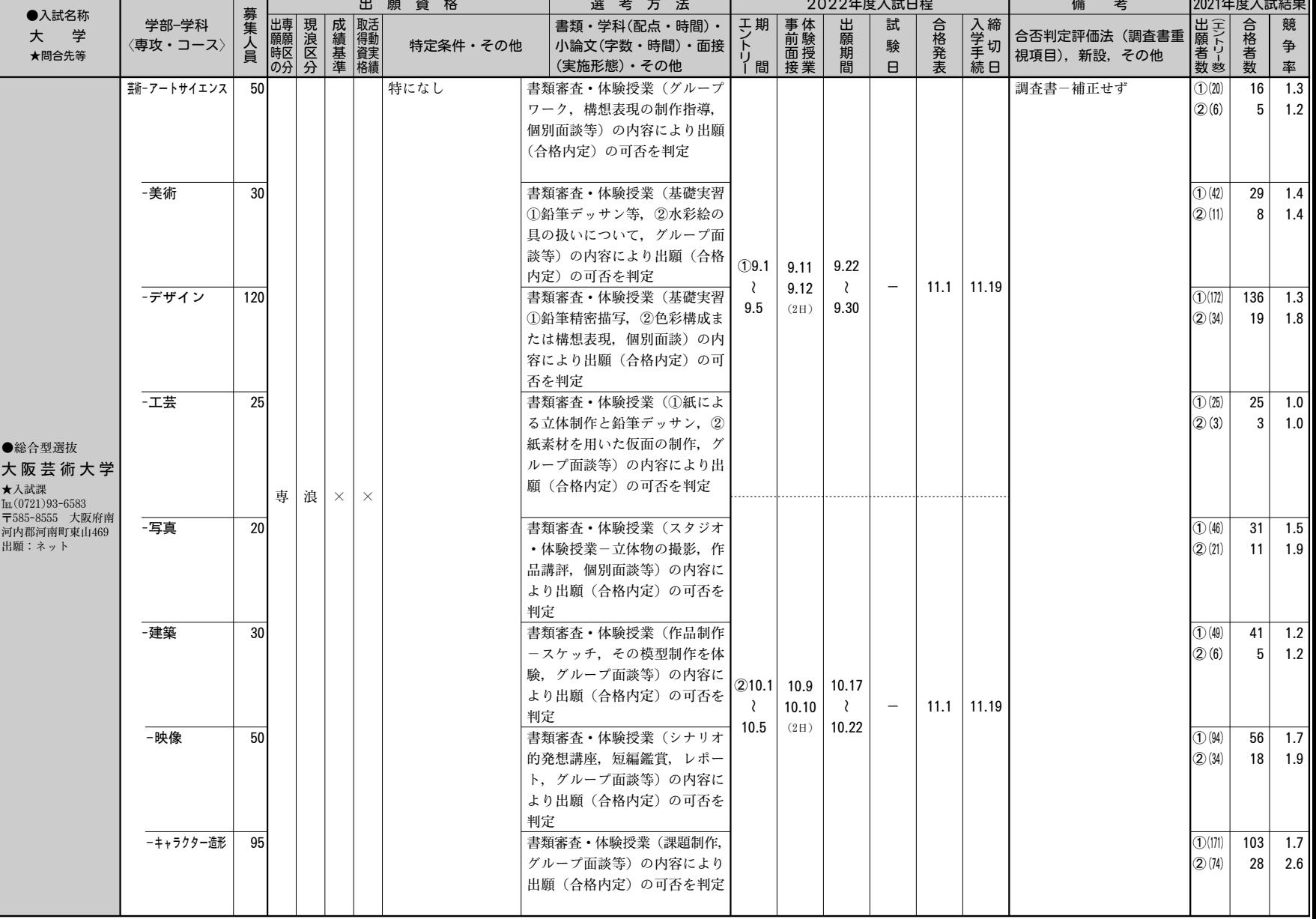

ヺ

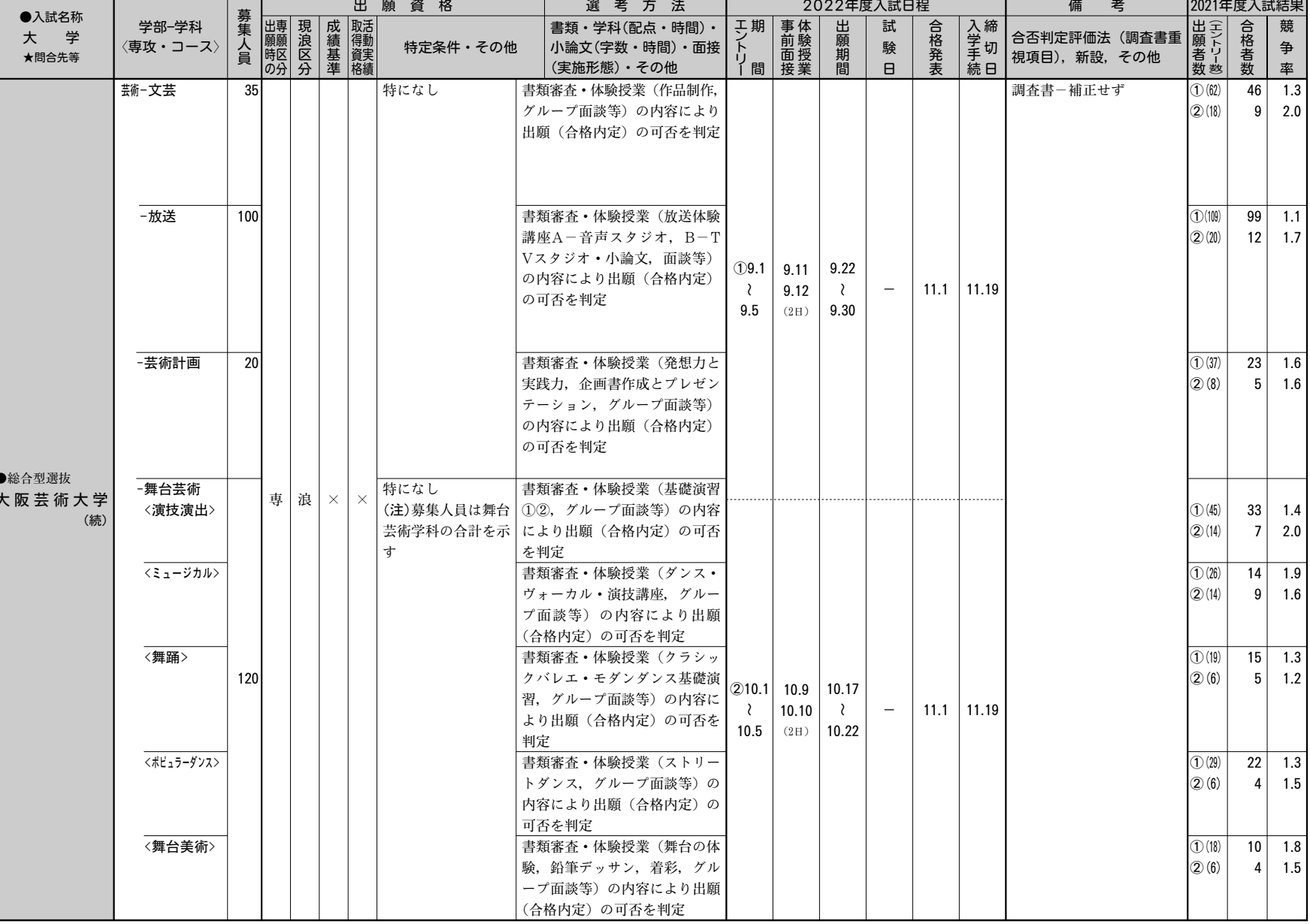

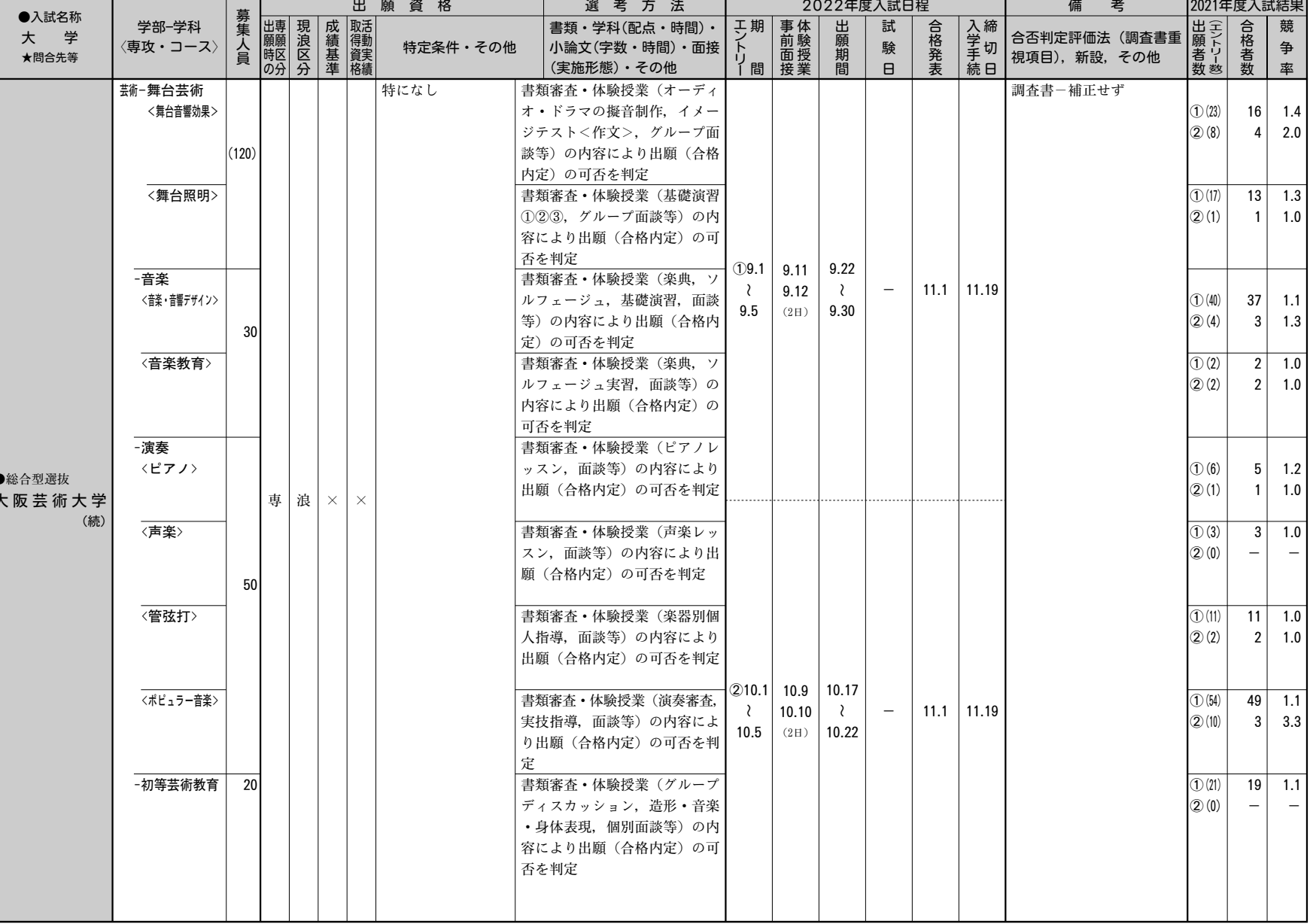